2

4

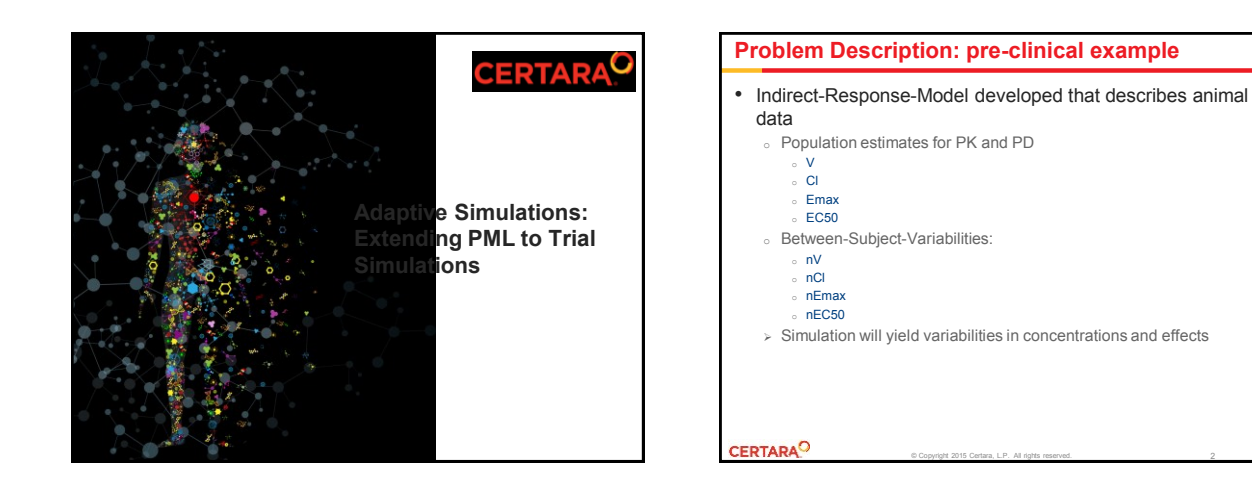

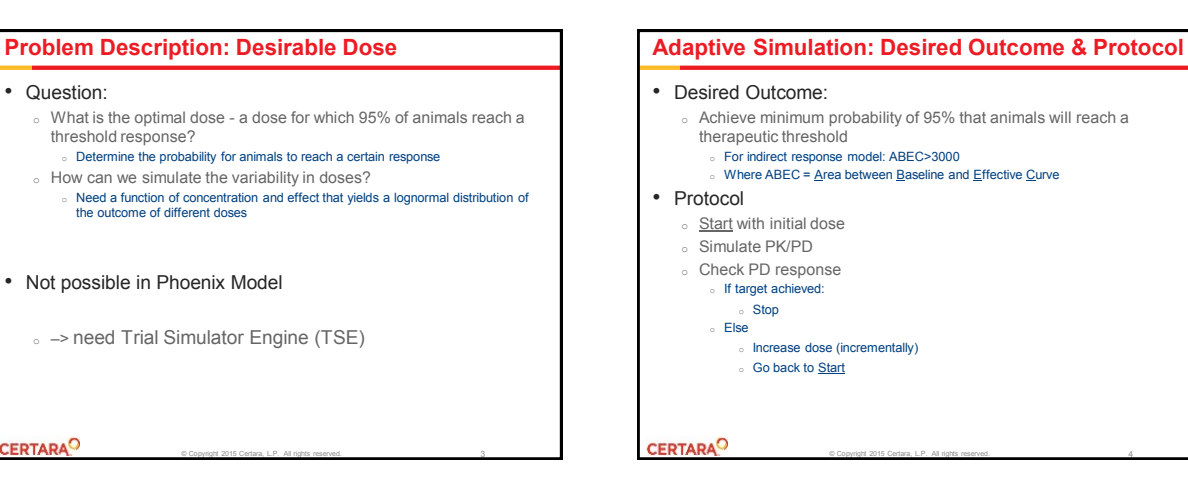

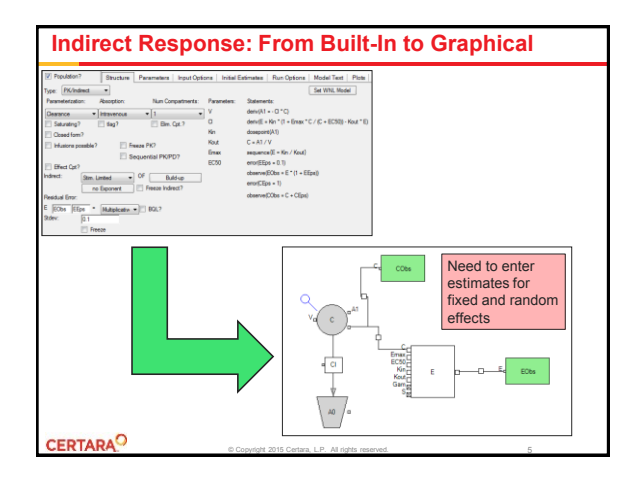

**CERTARA<sup>O</sup>** 

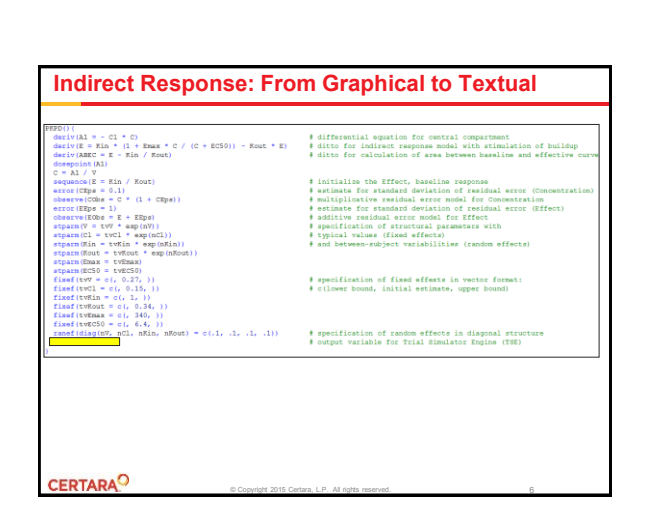

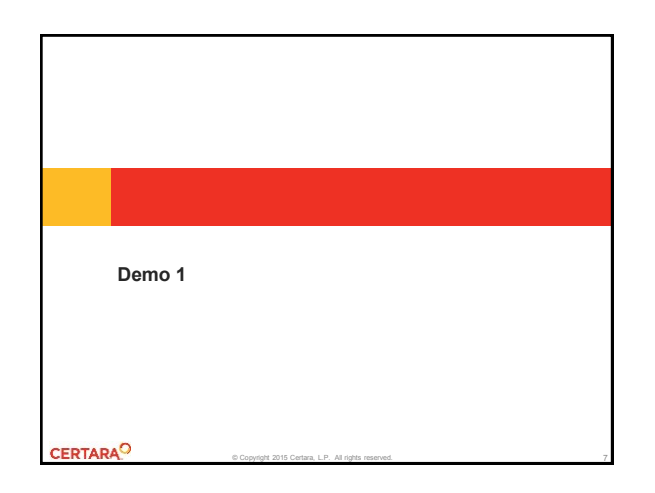

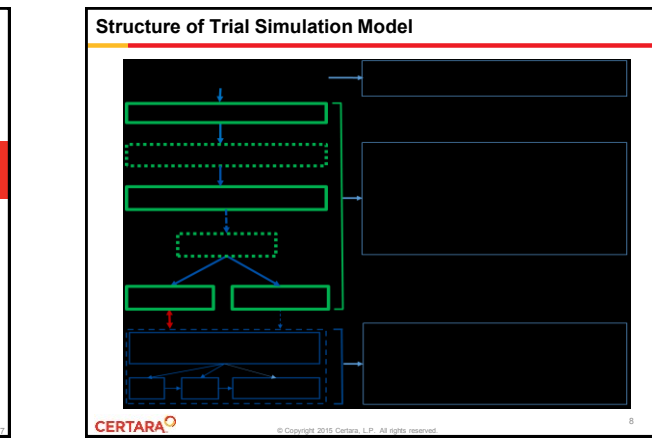

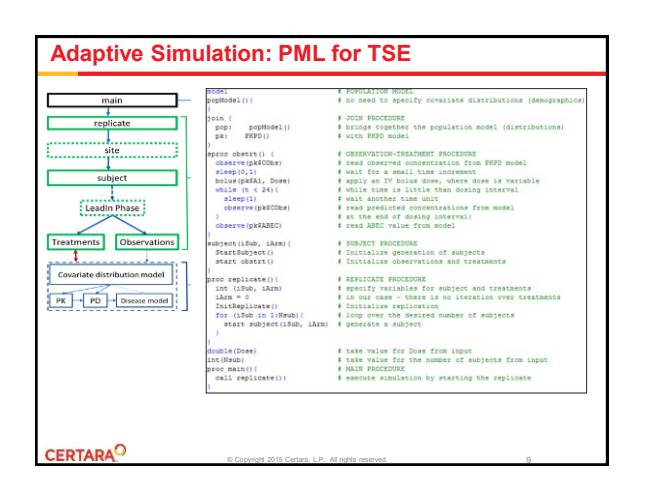

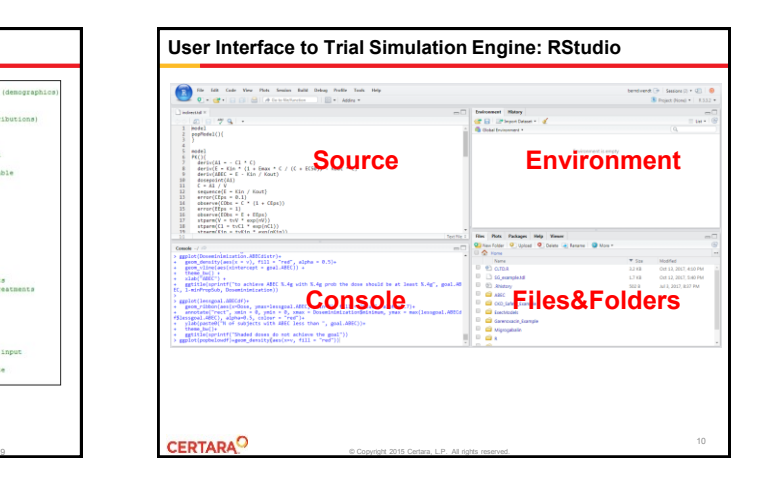

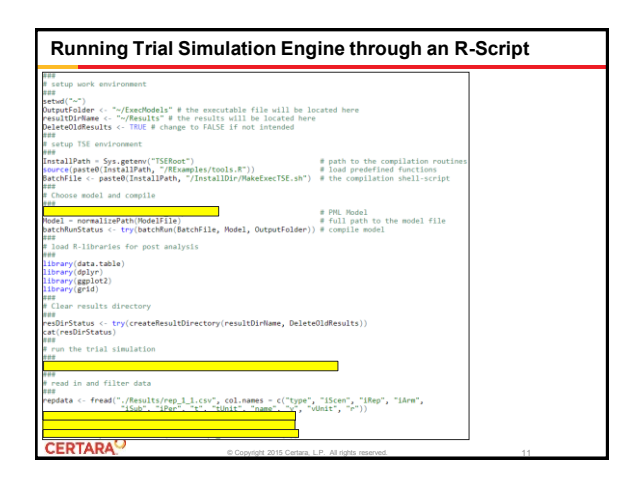

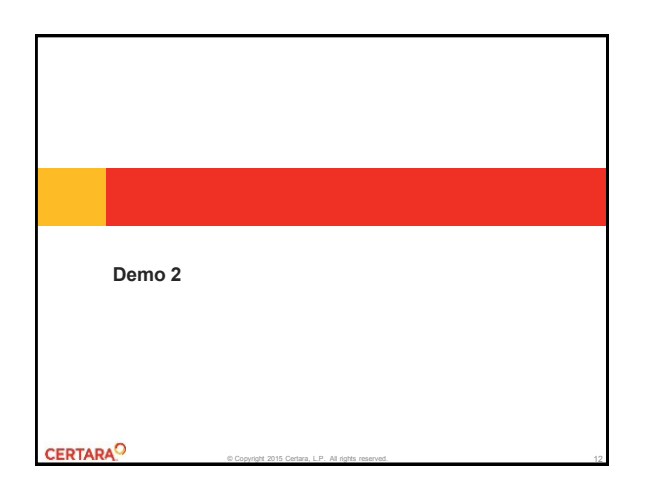

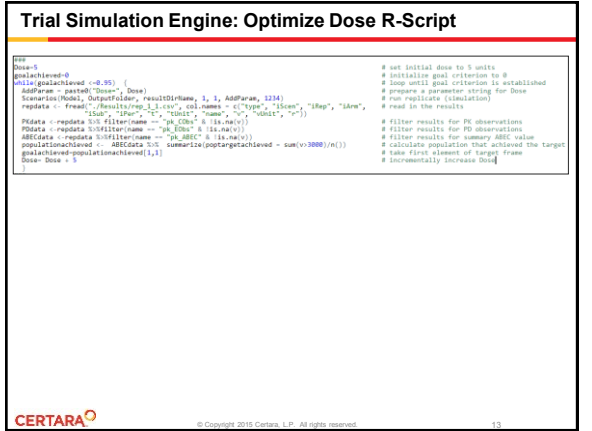

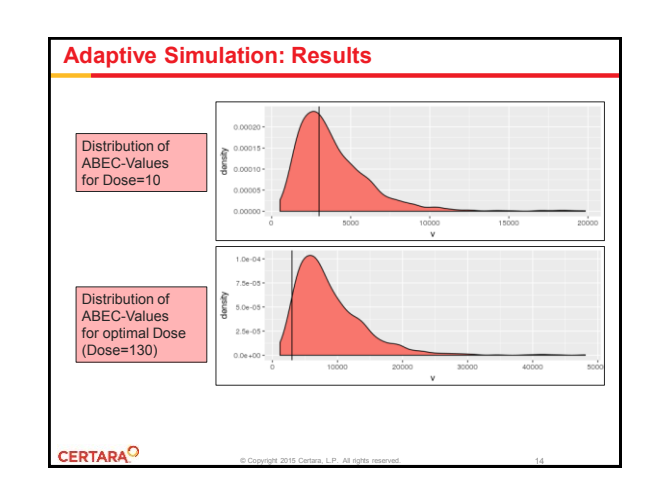

## **Adaptive Simulations: Summary** • Introduction of a new PML-Tool: Trial Simulator Engine (TSE) <sup>o</sup> Simple pre-clinical example <sup>o</sup> What is the optimal dose for our next study? <sup>o</sup> Extension of Phoenix Modeling Language (PML) <sup>o</sup> Definition of trial simulation protocol, procedures, functions <sup>o</sup> RStudio as user interface to TSE <sup>o</sup> Requires scripting CERTARAO © Copyright 2015 Certara, L.P. All rights reserved.

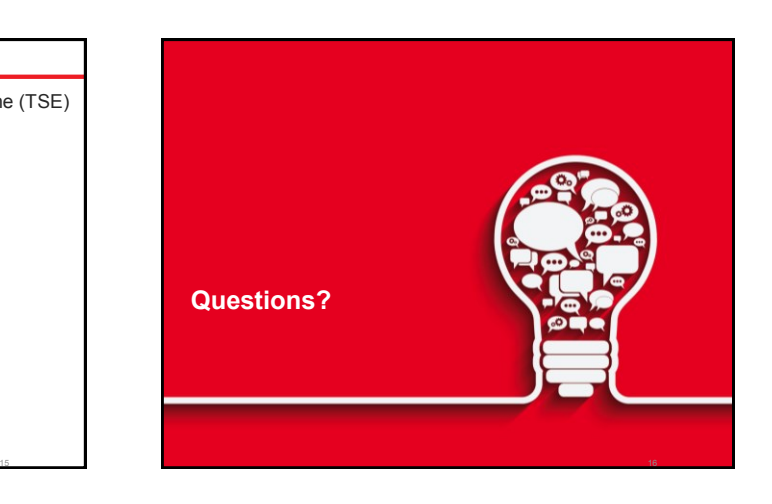

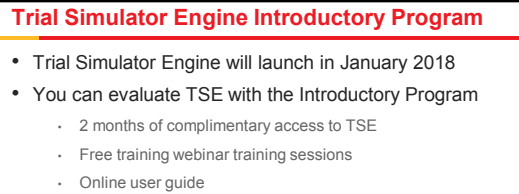

- Online forum support
- At the end of the Introductory Program, we would like to get your feedback on your experience with a brief online survey
- If you would like to proceed with a purchase, you can do so at a special rate
- Contact [sales@certara.com](mailto:sales@certara.com) if you are interested in joining the TSE Introductory Program

© Copyright 2015 Certara, L.P. All rights reserved.

CERTARAO

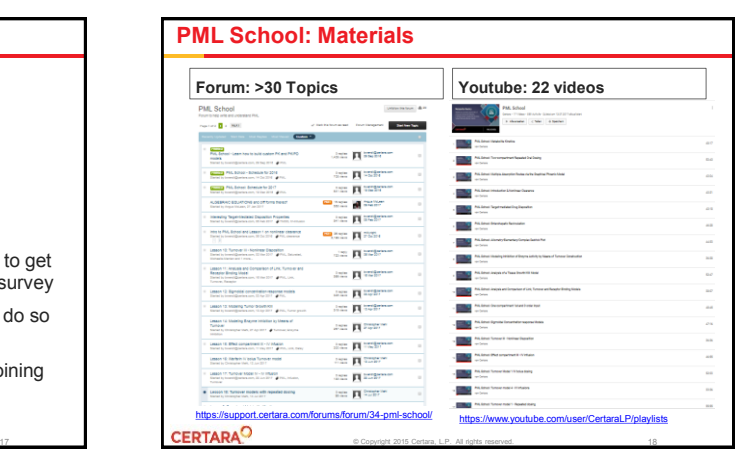

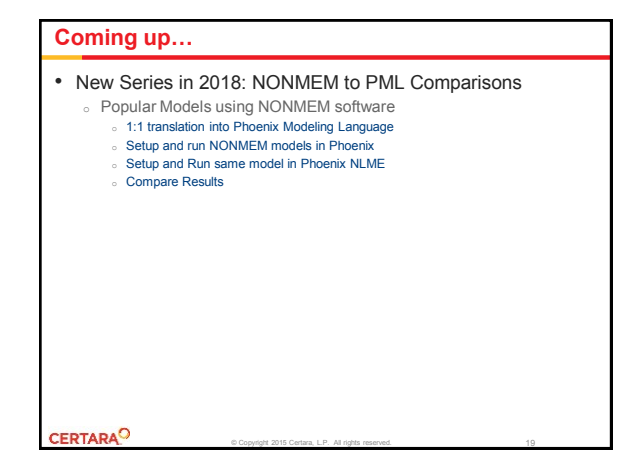